**Name:** . . . . . . . . . . . . . . . . . . . . . . . . . . . . . . . . . .

**ID Number**: . . . . . . . . . . . . . . . . . . . . . . . . . . . . .

# **COMP206: Mid-Term Test Model Solutions**

## 10 August 2005

### **Instructions**

- Maximum time: **60 minutes**.
- Answer **all** the questions.
- There are 60 marks in total.
- Write your answers in the test paper and hand in all sheets.
- Paper translation dictionaries are allowed.
- Non-programmable calculators are allowed.
- Every box with a heavy outline requires an answer.
- Page 15 shows some standard functions for data file processing in C.

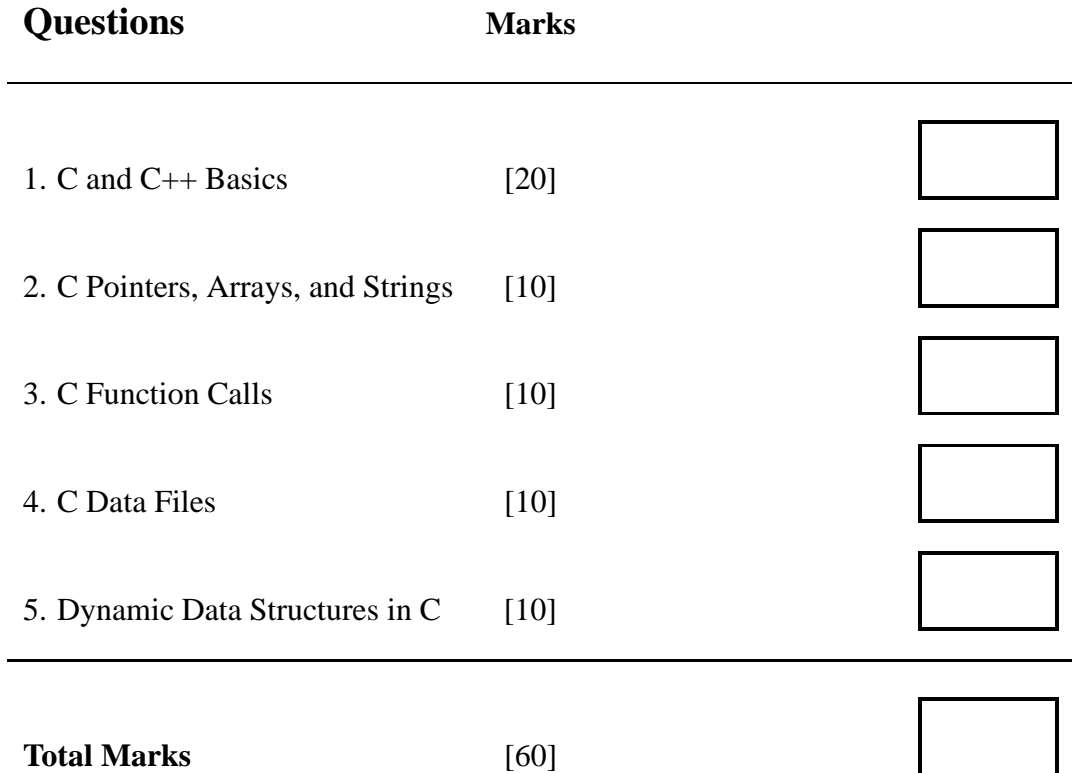

#### **Question 1. C and C++ Basics** [20 marks]

**(a)** [4 marks] Evaluate the following C code expressions and give the result of each expression after the symbol " $\Longrightarrow$ ".

- **(i)** 6 % 2 9 / 2  $\Longrightarrow$  -4
- **(ii)** 3 \* 5 >>  $1 \implies 7$
- **(iii)** 20  $!= 5 \lt\lt 2 \implies 0 \text{ (false)}$
- **(iv)** 7 % 2 ? 6 \* 4 : 11 / 2  $\implies$  24

**(b)** [6 marks] Describe the output that will be generated by each of the following C programs in the given boxes.

```
(i) #include <stdio.h>
```

```
int main()
{
  int i = 0, x = 0;
  do {
    if (i \frac{1}{2} 5 == 0) {
      x++;printf("%d ", x);
    }
    i++;} while (i < 20);
  printf("\nx = \delta d \nightharpoonup", x);
  return 0;
}
1 2 3 4
x = 4
```

```
(ii) #include <stdio.h>
```

```
int main()
{
 int i = 0, x = 0;
 for (i = 1; i < 5; i++) {
   if (i % 2 == 1)
     x += i;
   else
     x--;printf("%d ", x);
   continue;
  }
 printf("\nx = \d\an", x);
 return 0;
}
```
Answer: 1 0 3 2  $x = 2$ 

**(c)** [5 marks] Write the outputs of the following C program (static.c) in the given box.

```
/* static.c */#include <stdio.h>
int mystery(int);
int main()
{
 int x = 0;
 int i = 0;
 for (i = 0; i < 4; i++) {
  x += mystery(i);
  printf("i = 85d\tx = 85d\n", i, x);
 }
 return 0;
}
int mystery(int k)
{
 static int m; /* Pay attention here!!! */
 return ((k) ? (m += 2) : (m = 0));}
i = 0 x = 0i = 1 x = 2i = 2 x = 6
```
 $i = 3$   $x = 12$ 

**(d)** [5 marks] Consider the following C++ program segments time2.h and time2.cpp. Identify five distinct errors in the  $\times$  h and  $\times$  h and  $\times$  cpp files and make your corrections in the code segments below.

```
// time2.h
#ifndef TIME2.H (1) #ifndef TIME2_H
#define TIME2.H #define TIME2_H
class Time {
public:
 Time(); // Time constructor
 void setTime (int, int, int); // Set hour, minute, second
 void printMilitary(); // print militaty time format
 void printStandard (); // print standard time format
private:
  int hour; // 0-23
  int minute; // -59
 int second; //0-59
//}
\}; // (2) this ; cannot be omitted
#endif
//-----------------------------------------------
// time2.cpp
#include <iostream>
using namespace std; // (3) this is needed
#include "time2.h"
//void Time::Time() {hour = minute = second =0; }// (4) constructor cannot have return type
Time::Time() {hour = minute = second =0; }
void Time::setTime(int h, int m, int s)
{
 hour = (h \ge 0 \&h \le 24)? h : 0;
 minute = (m >= 0 && m < 60) ? m : 0;
 second = (s > = 0 \& s s < 60) ? s : 0;}
//void printMilitary()
void Time::printMilitary() // (5) need to use ::
{
 cout << (hour < 10 ? "0": "") << hour << ":"
       << (minute < 10 ? "0": "") << minute;
}
void Time::printStandard()
{
  cout << ((hour == 0 || hour == 12) ? 12 : hour \frac{1}{2} 12)
       << ":" << (minute < 10 ? "0": "") << minute
       << ":" << (second < 10 ? "0": "") << second
       << (hour < 12 ? " AM" : " PM");
}
```
#### **Question 2. C Pointer, Array, String** [10 marks]

Given the C variable declarations below:

int  $c = 4$ ; int \*p; char a[] = "Hello World"; float matrix[2][3] =  $\{ \{1.0, 2.0, 3.0\}, \{4.0, 5.0, 6.0\} \}$ 

Evaluate the following C expressions and give the results of each expression after the symbol " $\Longrightarrow$ ".

- **(a)** a =⇒ Hello World
- **(b)**  $*(a + 4) \implies 0$
- (c) \*a + 3  $\Rightarrow$  K
- **(d)** \*( $p = \&c$ )  $\Longrightarrow$  4
- **(e)** matrix[1][2] =⇒ 6.0
- **(f)** \*matrix[1] + 2  $\Longrightarrow$  6.0
- **(g)** (\*matrix + 1)[3]  $\Rightarrow$  5.0
- **(h)** (\*matrix) $[1] \implies 2.0$
- (i)  $(*$  (matrix + 1))[0]  $\Longrightarrow$  4.0
- (i) \*(\*matrix + 2)  $\Longrightarrow$  3.0

#### **Question 3. C Function Calls** [10 marks]

Write two C functions (fact1 and fact2) to handle the factorial problem:

$$
fact(n) = 1 \times 2 \times 3 \times ... \times n
$$

The main function and the prototypes of the two functions to be written by you are given below. Assume that there is no overflow here.

```
#include <stdio.h>
double fact1(int);
void fact2(int, double *);
int main()
{
  int m;
 double x = 1.0;
 printf("Enter an integer: ");
 scanf("%d", &m);
 printf("The factorial of %4d computed by fact1 is %10.1f\n", m, fact1(m));
 factor2(m, \&x);printf("The factorial of dd computed by fact2 is d10.1f\n", m, x);
 return 0;
}
```

```
double fact1(int n)
{
 double y = 1.0;
 int i;
 for (i = 1; i \le n; i++)y = y * (double) i;return (y);
}
void fact2(int n, double *z)
{
 int i;
 for (i = 1; i < = n; i++)*_z = *_z * (double) i;
}
```
### **Question 4. C Data Files** [10 marks]

The following C program takes five records of type Person from the keyboard, uses fopen, fscanf, fprintf, and fclose to create a formatted file called "aaa.dat" by writing all the records into the file then the program reads all the five records from the file.

```
#include <stdio.h>
#include <ctype.h>
typedef struct person {
 char name[10];
 int age;
} Person;
int main()
{
 FILE *fp1, *fp2;
 Person p1[5], p2[5];
  int i;
 fp1 = fopen("aaa.dat", "w");
  for (i = 0; i < 5; i++) {
   scanf(" %s %d", p1[i].name, &p1[i].age);
    fprintf(fp1, "\n%s \t %7d", p1[i].name, p1[i].age);
  } /* for i */
  fclose(fp1);
  fp2 = fopen("aaa.dat", "r");
  for (i = 0; i < 5; i++)fscanf(fp2, " %s %d", p2[i].name, &p2[i].age);
  fclose(fp2);
 return 0;
}
```
**(a)** [5 marks] Rewrite the program using fopen, fread, fwrite and fclose to implement the corresponding steps to process a binary file called "bbb.dat". You should write your main function only; omitting the structure definition and header files.

```
int main()
{
 FILE *fp1, *fp2;
 Person p1[5], p2[5];
 int i;
 fp1 = fopen("bbb.dat", "w");
 for (i = 0; i < 5; i++) {
    scanf(" %s %d", p1[i].name, &p1[i].age);
    fwrite(&p1[i], sizeof(Person), 1, fp1);
  }
  fclose(fp1);
 fp2 = fopen("bbb.dat", "r");
  for (i = 0; i < 5; i++)fread(&p2[i], sizeof(Person), 1, fp2);
  fclose(fp2);
 return 0;
}
```
**(b)** [5 marks] Rewrite the program using low level file operations open, read, write and close to implement the corresponding steps to process a binary file called "ccc.dat". You can write your main function only and omit the structure definition and header files.

```
int main()
{
  int fp1, fp2;
 Person p1[5], p2[5];
 int i;
 fp1 = open("ccc.dat", O_WRONLY|O_EXCL|O_CREAT|O_TRUNC, 0666);for (i = 0; i < 5; i++) {
    scanf(" %s %d", p1[i].name, &p1[i].age);
   write(fp1, &p1[i], sizeof(Person));
  }
 close(fp1);
 fp2 = open("ccc.dat", O RDOMLY);for (i = 0; i < 5; i++)read(fp2, &p2[i], sizeof(Person));
 close(fp2);
 return 0;
}
```
#### **Question 5. Dynamic Data Structures in C** [10 marks]

Given the following linked list definition, function prototypes and the main function we have discussed during lectures:

```
typedef struct person {
  char name[20];
  struct person *next;
} Person;
typedef Person * PersonPtr;
PersonPtr newPersonNode(); /* memory allocation for a node */
void printlist(PersonPtr); /* print/traverse a linked list */
int count(PersonPtr); \prime /* count the number of elements in the list */
PersonPtr findElement(PersonPtr, char *); /* Search for a given
                         element in the list */
void insertElement(PersonPtr, char *); /* insert an element to
                         the list after a given node */
void deleteElement(PersonPtr); /* delete an element from the
                         list after a given node */
int main()
{
  PersonPtr Personlist;
  PersonPtr current, previous;
  char in name[20];
  /* Create a linked list: aaa->bbb->ccc->ddd->eee */
  Personlist = NULL;
  while (strlen(gets(in_name)) != 0) {
   if ((current = newPersonNode()) == NULL exit(1);
    strcpy(current->name, in_name);
   if (Personlist == NULL) Personlist = current;
   else previous->next = current;
   previous = current;
  }
 previous->next = NULL;
  /* print a linked list */
 printlist(Personlist);
  /* Count the number of elements in the list */
 printf("\nThere are %d elements in the list\n",count(Personlist));
  /* Find an element in the list */
  current = findElement(Personlist, "bbb");
  /* insert a person "James" after the Person "bbb" */
  insertElement(current, "James");
 printlist(Personlist);
  /* delete a person after the person "ccc" */
  current = findElement(Personlist, "ccc");
  deleteElement(current);
 printlist(Personlist);
 return 0;
}
```
**(a)** [3 marks] Write C code to implement function newPersonNode so that the storage/memory of a node can be allocated.

```
PersonPtr newPersonNode()
{
 PersonPtr ptemp;
 ptemp = (PersonPtr) malloc(sizeof(Person));
 return ptemp;
}
```
**(b)** [3 marks] Write C code to implement function printlist so that all elements stored in the list can be printed out.

```
void printlist(PersonPtr list)
{
 while (list != NULL) {
   printf("%s\n", list->name);
   list = list->next;
  }
}
```
**(c)** [4 marks] Write C code to implement function insertElement so that a new person's record can be added into the list after a given node.

```
void insertElement(PersonPtr after me, char *name)
{
 PersonPtr p, /* new node for name */
   p1 = after_me,p2 = after me->next;printf("Insert element...\n");
 if ((p = newPersonNode()) == NULL)printf("Not enough memory\n");
   exit(1);}else{
   strcpy(p->name, name);
  }
 p1->next = p; /*insert */
 p->next = p2;
}
```
# **A C Standard Functions in Data File Processing**

FILE \*fopen(const char \* restrict path, const char \* restrict mode); int fclose(FILE \*stream); size\_t fread(void \* restrict ptr, size\_t size, size\_t nmemb, FILE \* restrict stream); size\_t fwrite(const void \* restrict ptr, size\_t size, size\_t nmemb, FILE \* restrict stream); int open(const char \*path, int flags, mode\_t mode); int close(int d); ssize\_t read(int d, void \*buf, size\_t nbytes); ssize\_t write(int d, const void \*buf, size\_t nbytes);

\*\*\*\*\*\*\*\*\*\*\*\*\*\*\*\*\*\*\*\*\*\*\*\*\*\*\*\*\*\*\*\*